### **PRÓBNY EGZAMIN MATURALNY Z INFORMATYKI STYCZEŃ 2021**

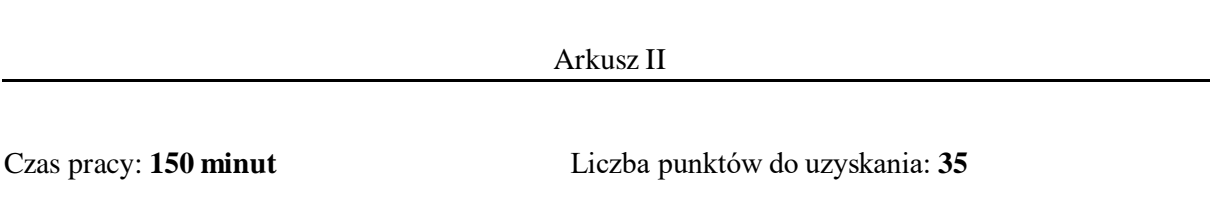

### **Instrukcja dla zdającego**

- 1. Sprawdź, czy arkusz egzaminacyjny zawiera 8 stron (zadania 4 6). Ewentualny brak zgłoś przewodniczącemu zespołu nadzorującego egzamin.
- 2. Rozwiązania i odpowiedzi zamieść w miejscu na to przeznaczonym.
- 3. Pisz czytelnie. Używaj długopisu/pióra tylko z czarnym tuszem/atramentem.
- 4. Nie używaj korektora, a błędne zapisy wyraźnie przekreśl.
- 5. Pamiętaj, że zapisy w brudnopisie nie podlegają ocenie.
- 6. Wpisz poniżej zadeklarowane (wybrane) przez Ciebie na egzamin środowisko komputerowe, kompilator języka programowania oraz program użytkowy.
- 7. Jeżeli rozwiązaniem zadania lub jego części jest algorytm, to zapisz go w wybranej przez siebie notacji: listy kroków, pseudokodu lub języka programowania, który wybrałaś/eś na egzamin.

### **Dane uzupełnia uczeń:**

**WYBRANE:** .................................................

(środowisko)

.................................................

(kompilator)

.................................................

(program użytkowy)

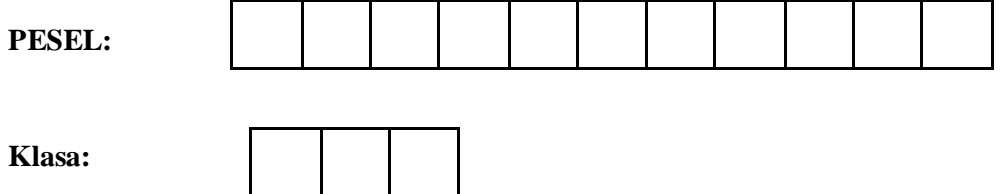

## **Zadanie 4. Znajomości (0-13)**

O grupie *n* osób wiadomo, kto zna kogo, przy czym ta relacja znajomości nie jest w tym zadaniu symetryczna, a więc osoba A może znać osobę B, ale B nie musi znać A.

Dalej, osoby są ponumerowane kolejnymi liczbami naturalnymi 0, 1, 2, …, *n* – 1. Dane w tym zadaniu mają następującą postać.

*Dane:*

*n* – liczba osób

*n* wierszy; w *i*-tym wierszu pierwsza liczba oznacza. ile osób zna *i*-ta osoba, a po niej następują numery osób, które ona zna; kolejne liczby są oddzielone pojedynczą spacją. Uwaga. Numery osób, które zna dana osoba, nie muszą być uporządkowane.

#### **Zadanie 4.1 (0–2)**

Mamy następujące dane:

Sporządź graficzną reprezentację tych danych. Pięć punktów oznaczonych 0, 1, 2, 3, 4, odpowiadających pięciu osobom, zostało już umieszczonych na rysunku poniżej. Następnie, jeśli osoba *p* zna osobę *r*, to poprowadź strzałkę od punktu *p* do punktu *r*. Narysuj strzałkę dla każdej pary osób (*p*, *r*), jeśli osoba *p* zna osobę *r*.

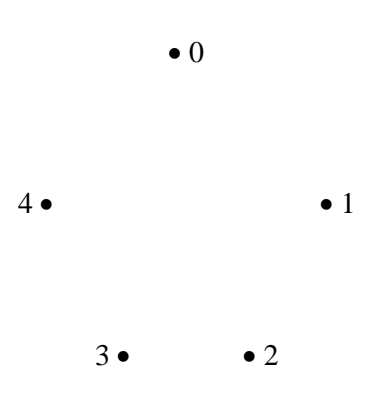

## **Zadanie 4.2 (0–5)**

Celem tej części zadania jest napisanie programu, który dla danych określonych powyżej wypisze numery osób, których nikt nie zna, lub –1, jeśli nie ma takiej osoby. W przykładzie **4.1** taką osobą jest osoba o numerze 0, zna ona trzy inne osoby, ale nikt jej nie zna. Zauważ na ilustracji graficznej, że do osoby, której nikt nie zna, nie prowadzi żadna strzałka.

Napisz program dla następującej specyfikacji:

*Dane*

*n* – liczba osób

*n* wierszy; w *i*-tym wierszu pierwsza liczba oznacza. ile osób zna *i*-ta osoba, a po niej następują numery osób, które ona zna; kolejne liczby są oddzielone pojedynczą spacją. Uwaga. Numery osób, które zna dana osoba, nie muszą być uporządkowane.

*Wynik*

Wypisz numery osób, których nikt nie zna, lub – 1, jeśli nie ma takiej osoby.

#### **Zadanie 4.3 (0–6)**

Napisz program dla następującej specyfikacji:

*Dane*

*n* – liczba osób

*n* wierszy; w *i*-tym wierszu pierwsza liczba oznacza. ile osób zna *i*-ta osoba, a po niej następują numery osób, które ona zna; kolejne liczby są oddzielone pojedynczą spacją. Uwaga. Numery osób, które zna dana osoba, nie muszą być uporządkowane.

*Wynik*

W osobnych wierszach, wypisz pary numerów osób, które znają się nawzajem. Numery w parach oddziel jedną spacją.

Uwaga. Dla przykładu z **4.1,** wynikiem może być para 1 2 lub 2 1. Wyżej oceniony zostanie program, który daje w wyniku tylko jedną z tych par.

#### **Do oceny oddajesz:**

plik zawierający rysunek do zadania **4.1** o nazwie: ……………………………………………………. plik zawierający program do zadania **4.2** o nazwie:…………………………………………………….. plik zawierający program do zadania **4.3** o nazwie:……………………………………………………. pliki z wynikami dla dwóch zestawów danych znajdujących się w plikach: znajomi\_1.txt i znajomi\_2.txt:

- pliki z wynikami programu do zadania 4.2 o nazwach:…………………………………………
- pliki z wynikami programu do zadania 4.2 o nazwach:…………………………………………

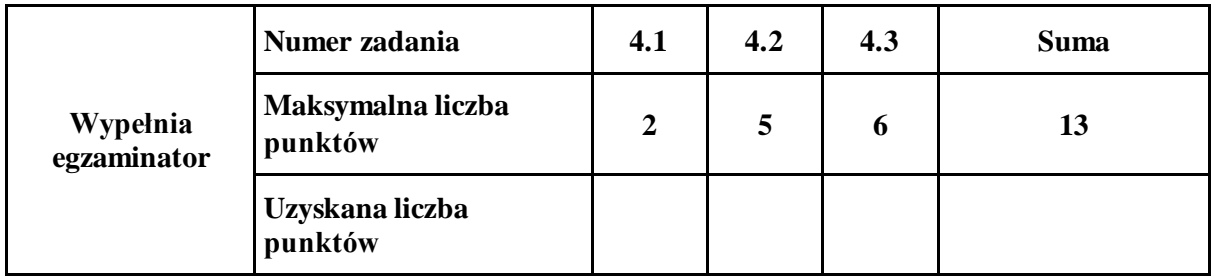

## **Zadanie 5. Odcinkowy pomiar prędkości (0–12)**

Między dwoma miejscowościami Olsztyn i Gietrzwałd na odcinku 5 km działa odcinkowy pomiar prędkości. Dopuszczalna prędkość na tym odcinku to 90 km/h. Z systemu rejestracji ruchu uzyskano informacje o 1000 przejazdach. Dane te znajdują się w pliku tekstowym pomiar.txt*.* Zawierają informacje oddzielone średnikami; każdy wiersz zawiera informację o jednym przejeździe - nume*r*  rejestracyjny pojazdu, godzinę przejazdu przez punkt A oraz godzinę przejazdu przez punkt B.

## **Przykład:**

*numer rejestracyjny;Punkt A;Punkt B*

*NO1265A;0,1212;0,2011*

## *CT3564M;0,1516;0,1425*

Uwaga:

- 1. godzina przejazdu podawana jest jako liczba z przedziału 0-1, gdzie 0 to godzina 0:00:00, a 1 to godzina 24:00:00
- 2. jeśli godzina przejazdu przez punkt A jest mniejsza od godziny przejazdu przez punkt B oznacza to że pojazd porusza się od punktu A do punktu B
- 3. jeśli godzina przejazdu przez punkt A jest większa od godziny przejazdu przez punkt B oznacza to że pojazd porusza się od punktu B do punktu A
- 4. Rejestr z jednej doby (od godziny 0 do 23:59:59)

Wykorzystaj dostępne narzędzia informatyczne i podaj odpowiedzi do zadań 5.1.**–**5.8. Odpowiedzi zapisz w pliku wyniki5.txt, a każdą z nich poprzedź numerem odpowiedniego zadania.

## **Zadanie 5.1. (0–2)**

Podaj liczbę przejazdów samochodów poruszających się od punktu A do punktu B oraz pojazdów poruszających się od punktu B do punktu A.

## **Zadanie 5.2. (0–2)**

Podaj w minutach czas przejazdu między punktami z dokładnością do 1/100 minuty (nie jest ważne, w którą stronę) dla samochodów z rejestracją rozpoczynającą się na literę Z.

#### **Zadanie 5.3. (0–2)**

Podaj średnią prędkość każdego pojazdu z dokładnością do 1/10 km/h dla rejestracji samochodu, w których trzeci i czwarty znak w numerze rejestracyjnym to 18.

## **Zadanie 5.4. (0–1)**

Podaj numer/y rejestracyjny/e samochodu poruszającego się najszybciej na mierzonym odcinku i jego prędkość.

## **Zadanie 5.5. (0–1)**

Podaj rejestracje 10 samochodów najczęściej poruszających się na mierzonym odcinku drogi oraz liczbę ich przejazdów.

## **Zadanie 5.6. (0–1)**

Podaj, ile było przejazdów odcinka z prędkością przekraczającą dozwoloną prędkość o więcej niż 10 km/h.

## **Zadanie 5.7. (0–1)**

Podaj ile samochodów przekroczyło dozwoloną prędkość o ponad 50 km/h.

# **Zadanie 5.8. (0–2)**

Podaj liczbę przejazdów samochodów na pomiarowym odcinku drogi, w rozbiciu na godzinę wjazdu na ten odcinek. Wykonaj wykres tych danych.

### **Do oceny oddajesz:**

plik tekstowy zadanie5.txt zawierający odpowiedzi do poszczególnych zadań, (odpowiedź do każdego zadania powinna być poprzedzona jego numerem),

plik zawierający wykres do zadania 5.8. o nazwie:

…………………………………………………………………………………………………... plik(-i) zawierający(-e) komputerową realizację Twoich rozwiązań o nazwie(nazwach): …………………………………………………………………………………………………... …………………………………………………………………………………………………...

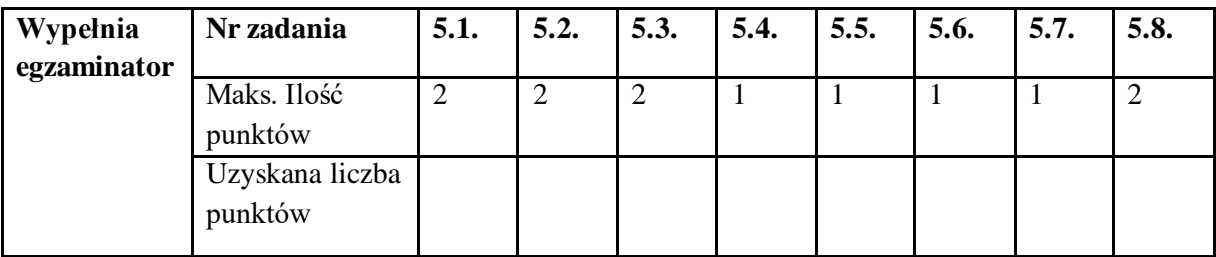

### **Zadanie 6. Teleporady (0–10)**

W listopadzie 2020 roku przychodnie lekarskie ze względu na pandemię funkcjonowały w trybie teleporady. Działalność jednej z przychodni przedstawiają załączone tekstowe pliki z danymi. Wszyscy zatrudnieni w przychodni lekarze udzielali porad telefonicznie, zasadniczo w każdym dniu roboczym. W plikach danych odnotowano:

W pliku Lekarze.txt wiersze zawierają: *Identyfikator -* jednoznacznie identyfikujący lekarza*; Nazwisko lekarza; Imię lekarza; Imię drugie lekarza -* nie wszyscy lekarze mają drugie imię*; Identyfikator tytułu -* identyfikuje tytuł naukowy lekarza*; Identyfikator specjalizacji lekarza*  identyfikuje specjalizację lekarza.

Poszczególne informacje w wierszu są rozdzielone średnikiem, a wiersz kończy znak końca akapitu. Pierwszy wiersz jest wierszem nagłówkowym.

*Identyfikator;Nazwisko;Imię;Imię drugie;id tytułu;id specjalizacji 1;Abacki;Jan;Kanty;1;1*

*...................*

W pliku Pacjenci.txt zamieszczono dane wszystkich zarejestrowanych w przychodni pacjentów: *identyfikator* - jednoznaczny identyfikator pacjenta*; nazwisko pacjenta; imie pacjenta;*  **data\_urodzenia pacjenta** w formacie rok-miesiąc-dzień (rozdzielone myślnikiem). Poszczególne informacje w wierszu są rozdzielone średnikiem, a wiersz kończy znak końca akapitu. Pierwszy wiersz jest wierszem nagłówkowym. *identyfikator;nazwisko;imie;data\_urodzenia 1001;Ttbacki;Donat;1988-5-23 .................*

W pliku Porady.txt każdy wiersz zawiera dane jednej udzielonej porady: *Poczatek* - moment nawiązania połączenia i rozpoczęcia teleporady w formacie **rrrr-mm-dd hh:mm:ss** (r - rok, m miesiąc, d - dzień, h - godzina, m - minuta; s- sekunda); *Koniec -* moment zakończenia teleporady w formacie jak poprzednio*, ident\_lekarza* - jednoznaczny identyfikator lekarza udzielającego porady*, ident pacjenta* - jednoznaczny identyfikator pacjenta korzystającego z teleporady.

Poszczególne informacje w wierszu są rozdzielone średnikiem, wiersz kończy znak końca akapitu. Pierwszy wiersz jest wierszem nagłówkowym.

*Poczatek;Koniec;Ident lekarza;ident pacjenta 2020-11-2 08:00:00;2020-11-2 08:00:25;4;1564*

........................

W pliku Specjalnosci.txt znajdują się: *kod -* jednoznaczny kod specjalizacji lekarza; *specjalizacja* - nazwa specjalizacji lekarza.

Poszczególne informacje w wierszu są rozdzielone średnikiem, wiersz kończy znak końca akapitu. Pierwszy wiersz jest wierszem nagłówkowym.

*kod;specjalizacja*

*1;lekarz rodzinny*

.........

W pliku Tytuly.txt znajdują się: *kod -* jednoznaczny kod tytułu lekarza*, tytuł -* pełny tytuł lekarza.

Poszczególne informacje w wierszu są rozdzielone średnikiem, wiersz kończy znak końca akapitu. Pierwszy wiersz jest wierszem nagłówkowym.

*kod;tytul*

*1;lekarz*

*.......*

## **Żadne imię męskie w powyższych plikach nie kończy się literą "a", żadne imię żeńskie nie kończy się literą inną niż "a".**

Korzystając z wybranych narzędzi informatycznych znajdź odpowiedzi na poniższe pytania. Odpowiedzi zamieść w pliku zadanie6.txt, każdą poprzedzając numerem pytania.

### **Zadanie 6.1. (0–1)**

Ilu z zarejestrowanych w przychodni pacjentów miało 1 listopada 2020 co najmniej 70 lat?

### **Zadanie 6.2. (0–1)**

Ilu teleporad udzielił każdy z lekarzy?

#### **Zadanie 6.3. (0–2)**

Ilu pacjentów przychodni **nie korzystało** z teleporady? Posortuj dane tych pacjentów rosnąco nazwiskiem, imieniem, podaj identyfikator, imię i nazwisko pierwszego i ostatniego.

## **Zadanie 6.4. (0–1)**

Ile porad trwających co najmniej 20 minut udzieliła lekarska rodzina Dabackich (Konstanty, Franciszek i Imogena)?

#### **Zadanie 6.5. (0–2)**

Ile czasu łącznie trwały porady co najmniej 15 minutowe udzielone mężczyznom przez lekarzy nie mających drugiego imienia? Czasy podaj z dokładnością do jednej sekundy.

#### **Zadanie 6.6. (0–3)**

Ile teleporad dłuższych niż 10 minut a krótszych niż 20 minut udzielili lekarze z doktoratem lub habilitacją? Wyniki posortuj według czasu trwania porady (malejąco) a następnie według. momentu rozpoczęcia porady (rosnąco). Podaj dla pierwszego i ostatniego lekarza - tytuł, nazwisko, imię, czas trwania porady, moment rozpoczęcia porady. Czasy podaj z dokładnością do jednej sekundy.

#### **Do oceny oddajesz:**

Plik tekstowy zadanie6.txt zawierający odpowiedzi do poszczególnych zadań. Odpowiedź do każdego zadania powinna być poprzedzona jego numerem. Dodatkowo oddajesz plik(i) zawierający(e) komputerową realizację Twoich obliczeń o nazwie:

.........................................................................................................................................

.........................................................................................................................................

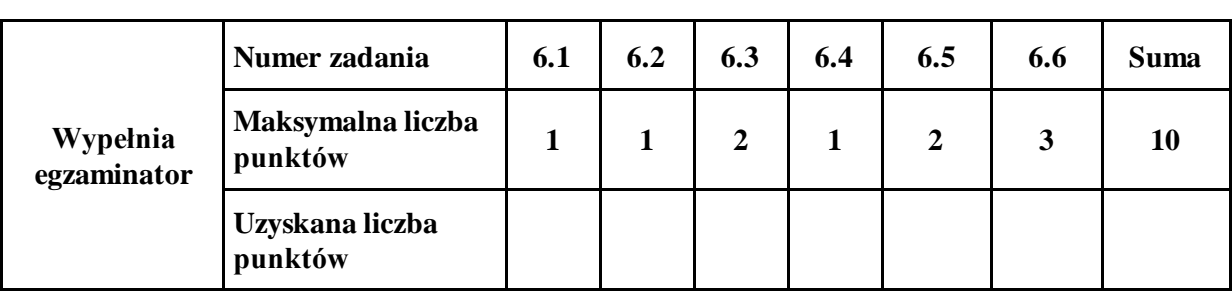

**BRUDNOPIS** *(nie podlega ocenie)*